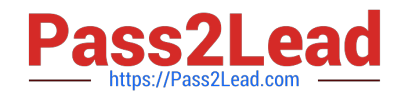

# **1Z0-1070-20Q&As**

Oracle Cloud Platform ?Identity and Security ?Management 2020 Specialist

## **Pass Oracle 1Z0-1070-20 Exam with 100% Guarantee**

Free Download Real Questions & Answers **PDF** and **VCE** file from:

**https://www.pass2lead.com/1z0-1070-20.html**

### 100% Passing Guarantee 100% Money Back Assurance

Following Questions and Answers are all new published by Oracle Official Exam Center

**Colonization** Download After Purchase

- **@ 100% Money Back Guarantee**
- **63 365 Days Free Update**
- 800,000+ Satisfied Customers

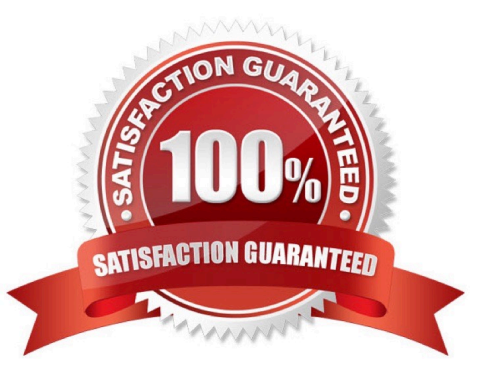

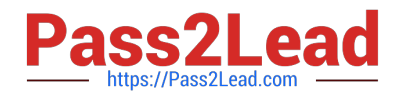

#### **QUESTION 1**

How can you synchronize users and groups between Microsoft Active Directory and Oracle Identity Cloud Service?

- A. Use the import utility
- B. Configure the Bridge
- C. Configure Delegated Authentication
- D. Use a flat file

Correct Answer: B

#### **QUESTION 2**

What do you add to applications if you want to create custom attributes that can be used to search for the applications more effectively?

- A. Scopes
- B. Resources
- C. Audiences
- D. Tags
- Correct Answer: D

#### **QUESTION 3**

Which two users should run Security Content Automation Protocol (SCAP) assessments? (Choose two.)

A. opc

B. root

- C. privileged sudo user
- D. oracle

Correct Answer: BC

#### **QUESTION 4**

Which feature do you activate in Oracle Identity Cloud Service so that users can use their Microsoft Active Directory passwords to sign in to access resources that are protected by Oracle Identity Cloud Service?

#### A. The Import utility

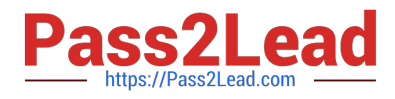

- B. The bridge
- C. Identity Provider
- D. Delegated Authentication

Correct Answer: D

#### **QUESTION 5**

Can you customize which of your identity providers appear on the Sign In page when users are accessing Oracle Identity Cloud Service either locally or through a specific app?

A. No, because users should always sign in using their local authentication credentials.

- B. Yes, by using identity provider policies.
- C. Yes, by using sign-on policies.
- D. No, because any identity provider that \'s set to appear in the Sign In page will be displayed.

#### Correct Answer: B

#### **QUESTION 6**

How does a threat progression get identified in Identity SOC?

A. Oracle CASB Cloud Service receives the threat intel from various data sources including Oracle Identity Cloud Service, and based on user behavior creates a threat in the Oracle CASB Cloud Service Threat Dashboard.

B. Configuration and Compliance Cloud Service identifies the Configuration drift and forwards it to Oracle CASB Cloud Service, and based on user behavior identified from Oracle Identity Cloud Service creates the threat based on the risk score in Oracle CASB Cloud Service Threat dashboard.

C. Oracle Security Monitoring and Analytics Cloud Service receives the threat intel from various data sources including Oracle Identity Cloud Service and Oracle CASB Cloud Service, and based on user behavior creates a threat based on the risk score in Oracle Security Monitoring and Analytics Cloud Service Threat dashboard.

D. Oracle Orchestration Cloud Service receives the threat information from Oracle Security Monitoring Cloud Service and Oracle Identity Cloud Service, and various sources based on the information received from other sources creates a threat in Oracle CASB Cloud Service Threat dashboard.

Correct Answer: A

#### **QUESTION 7**

Which two steps are needed to integrate Oracle CASB Cloud Service with Oracle Identity Cloud Service? (Choose two.)

A. In Oracle CASB Cloud Service navigate to Configuration and then to Identity Management providers. Select Oracle Identity Cloud Service and specify the Instance name/Client ID/Client Secret and URL to the Provider.

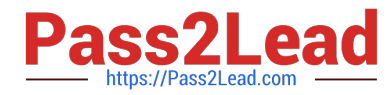

B. Create an Oracle CASB Cloud Service application in Identity Cloud Service and collect the Client ID/ Client Secret for the application created.

C. Create a trusted application in Identity Cloud Service and collect the Client ID/Client Secret for the application created.

D. In Oracle CASB Cloud Service navigate to Configuration and then to Identity Management providers. Select Oracle Identity Cloud Service and specify the Client ID/Client Secret.

Correct Answer: AC

#### **QUESTION 8**

You hire a third-party company to work in your Oracle Cloud environment. These partner employees work remotely and need to manage PaaS and IaaS instances in your environment. Your security officer requires that each partner employee provide a second verification factor on top of the traditional user name and password.

Which option do you configure in Oracle Identity Cloud Service for this to occur?

- A. Multi-Factor Authentication
- B. Adaptive security
- C. The bridge
- D. Identity provider policies

Correct Answer: A

#### **QUESTION 9**

Which data CANNOT be captured by running out-of-the box operational or historical reports in Oracle Identity Cloud Service?

A. How many times user signed in to Oracle Identity Cloud Service

B. Users who either have signed in to Oracle Identity Cloud Service or who couldn\\'t sign in to Oracle Identity Cloud Service

C. Users who use rogue accounts to sign in to Oracle Identity Cloud Service

D. Users who have been assigned to and removed from Oracle Identity Cloud Service administrator roles

Correct Answer: D

#### **QUESTION 10**

Which two services are part of the Identity SOC that can be natively integrated with Oracle Human Capital Management (HCM)? (Choose two.)

A. Oracle Identity Cloud Service

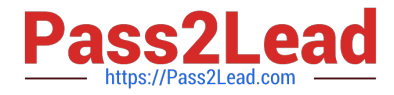

- B. Oracle CASB Cloud Service
- C. Oracle Security Monitoring and Analytics Cloud Service
- D. Oracle Orchestration Cloud Service

Correct Answer: AB

#### **QUESTION 11**

One of the required tasks for setting up Oracle Security Monitoring and Analytics is "Add Log Analytics entities". After updating a file that contains the entity definition that you want to add, which omcli command needs to be run?

- A. /agent\_inst/bin/omclisetproperty agent FILENAME
- B. /agent\_inst/bin/omcli register agent FILENAME
- C. /omclisetproperty agent FILENAME
- D. /agent\_inst/bin/omcliadd\_entity agent FILENAME

```
Correct Answer: D
```
#### **QUESTION 12**

In your organization you want to do the security validation of development environments in the cloud. Which two can be used along with Configuration and Compliance Cloud Service? (Choose two.)

A. Use the Secure Technical Implementation Guides (STIGs) industry-standard benchmarks.

B. Use out-of-the-box, REST-based rules to check for the restriction of cloud provider\\'s administrative port address to corporate IP addresses.

- C. Use the rules to check that auditing is turned on in the cloud.
- D. Use custom in-house rules along with Security Content Automation Protocol (SCAP) assessments

Correct Answer: AB

#### **QUESTION 13**

Which service can help you to detect Separation of Duties (SOD) violations in your cloud applications?

- A. Oracle CASB Cloud Service
- B. Oracle Log Analytics Cloud Service
- C. Oracle Security Monitoring and Analytics Cloud Service
- D. Oracle Configuration and Compliance Service

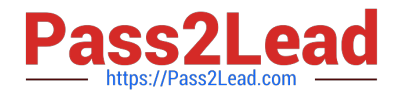

Correct Answer: A

#### **QUESTION 14**

To add an SSH credential to run custom and industry-standard assessments you need to configure the credential store first.

Which command-line utility would you use?

A. cURL

B. OPC CLI

C. Oracle Compute CLI

D. OMCLI

Correct Answer: D

#### **QUESTION 15**

Which two features does Oracle CASB Cloud Service support? (Choose two.)

A. automatically resolves suspicious events that occur

B. security controls for custom applications running on AWS

- C. prevents unauthorized access to cloud application files
- D. security controls for Oracle ERP Cloud Service

Correct Answer: BC

[Latest 1Z0-1070-20 Dumps](https://www.pass2lead.com/1z0-1070-20.html) [1Z0-1070-20 PDF Dumps](https://www.pass2lead.com/1z0-1070-20.html) [1Z0-1070-20 Exam](https://www.pass2lead.com/1z0-1070-20.html)

**[Questions](https://www.pass2lead.com/1z0-1070-20.html)**